## SAP ABAP table TTEPD3 TAXDETE CL0 {TaxDetermination}

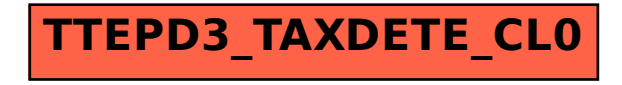